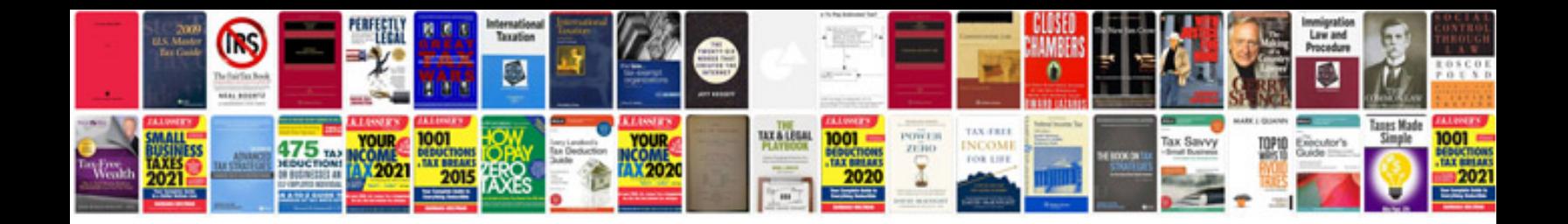

**Interface in java with example**

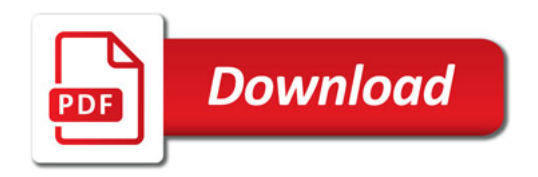

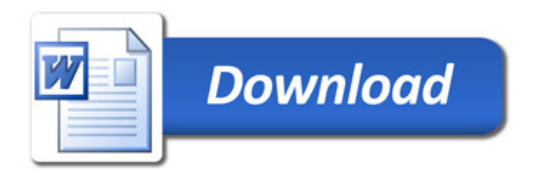